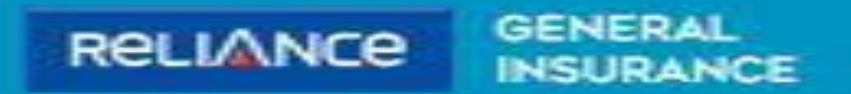

# Claim Intimation and Documents Upload

https://www.reliancegeneral.co.in/Insurance/Self-Help/Claim-Intimation-View.aspx

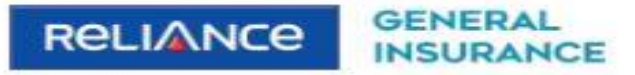

#### **12.** Video Chat + Nav Login -

## +91 22 48903009 (Paid Number)

#### Home > Self-Help > Claim Intimation View

#### **Select the Product**

Select

=

#### PRODUCTS FOR YOU

**Motor Insurance** Car Insurance Two Wheeler Insurance Commercial Vehicle Insurance

**Travel Insurance Products** Overseas Travel Insurance Schengen Travel Insurance **Student Travel Insurance** Asia Travel Insurance Senior Citizen Travel Insurance Annual Multi Trip Insurance

#### Home Insurance

Office Insurance

**Health Insurance HealthGain Policy** Wellness Personal Accident HealthGain in Installments

#### **CORPORATE & SME IN SURANCE**

Corporate Insurance Fire Insurance Engineering Insurance Marine Insurance **Liability Insurance** Package Insurance

**Insurance for SMEs** Burglary & Housebreaking Fire Insurance Package Insurance Marine Insurance Group Mediclaim Insurance

#### **ABOUT RELIANCE GENERAL**

About us Contact us Careers Awards and Recognition Review & Ratings **Testimonials** Reliance Group Media Center **Privacy Policy Disclaimer** Terms & Conditions **Public Disclosure** Investor Information GRO details of active branches Become our partner NEW!

#### **GENERAL IN SURANCE**

**IRDA!** Insurance Education Industry News & Updates

#### QUICK LINKS

Self-Help Pradhan Mantri Fasal Bima Yojana Alerts & Updates Crop Insurance Beneficiaries Download Forms & Wordings Products offered and withdrawn list Do's & Dont's Sitemap Grievance Redressal Knowledge Center Global Goals Promotion LiveSmart **Coronavirus FAQs** Important Information on Covid-19

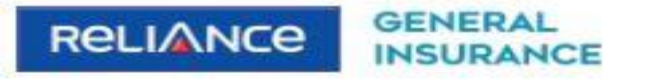

+91 22 48903009

(Paid Number)

## $\equiv$

#### **CREDIT TRIBUNGHIOR INVENT**

### **Select the Product**

Select Motor Health

## -Select Health

#### PRODUCTS FOR YOU

**Motor Insurance** Car Insurance Two Wheeler Insurance Commercial Vehicle Insurance

**Travel Insurance Products** Overseas Travel Insurance Schengen Travel Insurance **Student Travel Insurance** Asia Travel Insurance Senior Citizen Travel Insurance Annual Multi Trip Insurance

**Home Insurance** 

Office Insurance

**Health Insurance HealthGain Policy** Wellness Personal Accident HealthGain in Installments **CORPORATE & SME IN SURANCE** 

Corporate Insurance Fire Insurance Engineering Insurance Marine Insurance **Liability Insurance** Package Insurance

Insurance for SMFs Burglary & Housebreaking Fire Insurance Package Insurance Marine Insurance Group Mediclaim Insurance **ABOUT RELIANCE GENERAL** 

About us Contact us Careers Awards and Recognition Review & Ratings **Testimonials** Reliance Group Media Center **Privacy Policy Disclaimer Terms & Conditions** Public Disclosure Investor Information GRO details of active branches Become our partner<sub>NEWs</sub>

**GENERAL IN SURANCE** 

**IRDAI** Insurance Education Industry News & Updates

QUICK LINKS

Self-Help Pradhan Mantri Fasal Bima Yojana Alerts & Updates Crop Insurance Beneficiaries Download Forms & Wordings Products offered and withdrawn list Do's & Dont's Sitemap Grievance Redressal Knowledge Center Global Goals Promotion LiveSmart Coronavirus FAQs

Important Information on Covid-19

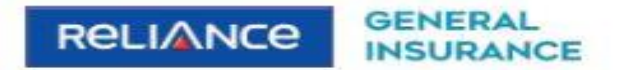

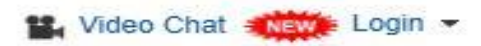

+91 22 48903009

(Paid Number)

## $\equiv$

Home > Self-Help > Intimate Claim Health

## □ Online Claim Intimation

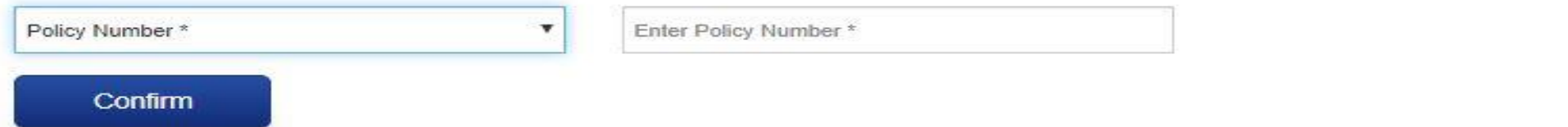

#### PRODUCTS FOR YOU

**Motor Insurance** Car Insurance Two Wheeler Insurance Commercial Vehicle Insurance

**Travel Insurance Products** Overseas Travel Insurance Schengen Travel Insurance Student Travel Insurance Asia Travel Insurance Senior Citizen Travel Insurance Annual Multi Trip Insurance

**Home Insurance** 

Office Insurance

**Health Insurance** 

#### **CORPORATE & SME IN SURANCE**

Corporate Insurance Fire Insurance Engineering Insurance Marine Insurance **Liability Insurance** Package Insurance

**Insurance for SMEs** Burglary & Housebreaking Fire Insurance Package Insurance Marine Insurance Group Mediclaim Insurance

## **ABOUT RELIANCE GENERAL** About us Contact us Careers Awards and Recognition Review & Ratings **Testimonials** Reliance Group Media Center **Privacy Policy Disclaimer** Terms & Conditions **Public Disclosure Investor Information** GRO details of active branches Become our partner<sub>NEW</sub>

#### **GENERAL IN SURANCE**

**IRDAI** 

**Insurance Education** Industry News & Updates

**QUICK LINKS** 

#### Self-Help

Pradhan Mantri Fasal Bima Yojana Alerts & Updates Crop Insurance Beneficiaries Download Forms & Wordings Products offered and withdrawn list Do's & Dont's Sitemap Grievance Redressal Knowledge Center **Global Goals Promotion** 

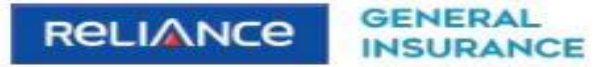

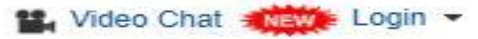

## +91 22 48903009 (Paid Number)

Home > Self-Help > Intimate Claim Health

**□ Online Claim Intimation** 

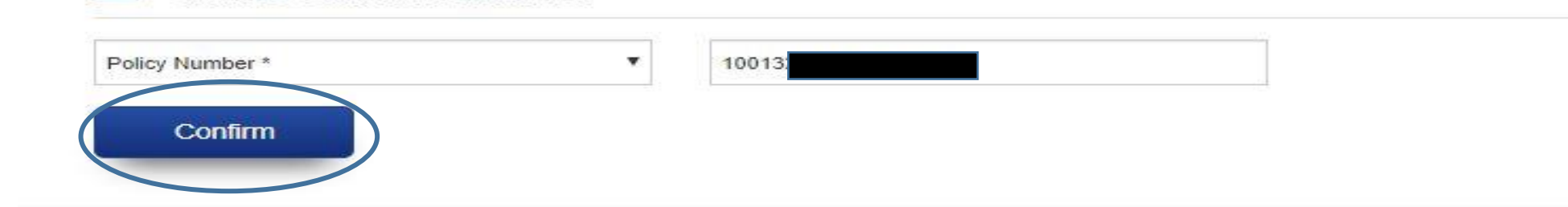

#### PRODUCTS FOR YOU

 $=$ 

**Motor Insurance** Car Insurance Two Wheeler Insurance Commercial Vehicle Insurance

**Travel Insurance Products** Overseas Travel Insurance Schengen Travel Insurance **Student Travel Insurance** Asia Travel Insurance Senior Citizen Travel Insurance Annual Multi Trip Insurance

Home Insurance

Office Insurance

**Health Insurance** 

#### **CORPORATE & SME IN SURANCE**

Corporate Insurance Fire Insurance Engineering Insurance Marine Insurance **Liability Insurance** Package Insurance

**Insurance for SMEs** Burglary & Housebreaking Fire Insurance Package Insurance Marine Insurance Group Mediclaim Insurance

#### **ABOUT RELIANCE GENERAL**

About us Contact us Careers Awards and Recognition Review & Ratings **Testimonials** Reliance Group Media Center **Privacy Policy Disclaimer Terms & Conditions Public Disclosure** Investor Information GRO details of active branches Become our partner<sub>NEWS</sub>

#### **GENERAL IN SURANCE**

**IRDAI Insurance Education** Industry News & Updates

#### QUICK LINKS

Self-Help Pradhan Mantri Fasal Bima Yojana Alerts & Updates Crop Insurance Beneficiaries Download Forms & Wordings Products offered and withdrawn list Do's & Dont's Sitemap Grievance Redressal Knowledge Center **Global Goals Promotion** 

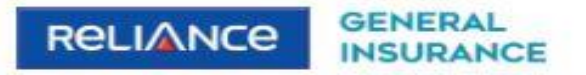

+91 22 48903009

(Paid Number)

## $\equiv$

Home > Self-Help > Intimate Claim Health

#### Online Claim Intimation  $\mathbf{1} \equiv$

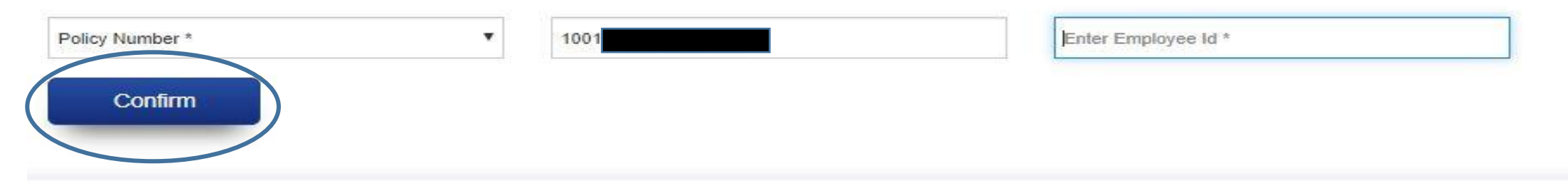

#### PRODUCTS FOR YOU

## **Motor Insurance**

Car Insurance Two Wheeler Insurance Commercial Vehicle Insurance

#### **Travel Insurance Products** Overseas Travel Insurance Schengen Travel Insurance Student Travel Insurance Asia Travel Insurance

Senior Citizen Travel Insurance Annual Multi Trip Insurance

#### Home Insurance

Office Insurance

**Health Insurance** 

## Corporate Insurance Fire Insurance Engineering Insurance Marine Insurance **Liability Insurance** Package Insurance

**CORPORATE & SME INSURANCE** 

Insurance for SMEs Burglary & Housebreaking Fire Insurance Package Insurance Marine Insurance Group Mediclaim Insurance

#### **ABOUT RELIANCE GENERAL**

About us Contact us Careers Awards and Recognition Review & Ratings **Testimonials** Reliance Group Media Center **Privacy Policy** Disclaimer **Terms & Conditions Public Disclosure** Investor Information GRO details of active branches Become our partner NEW!

#### **GENERAL IN SURANCE**

#### **IRDAI**

**Insurance Education** Industry News & Updates

#### QUICK LINKS

#### Self-Help

Pradhan Mantri Fasal Bima Yojana Alerts & Updates Crop Insurance Beneficiaries Download Forms & Wordings Products offered and withdrawn list Do's & Dont's Sitemap Grievance Redressal Knowledge Center Global Goals Promotion

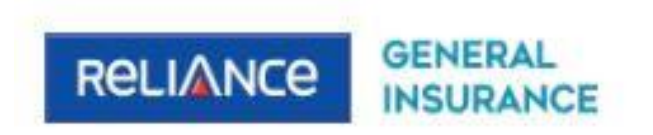

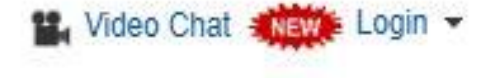

## +91 22 48903009 (Paid Number)

Home > Self-Help > Intimate Claim Health

 $\equiv$ 

## **E** Online Claim Intimation

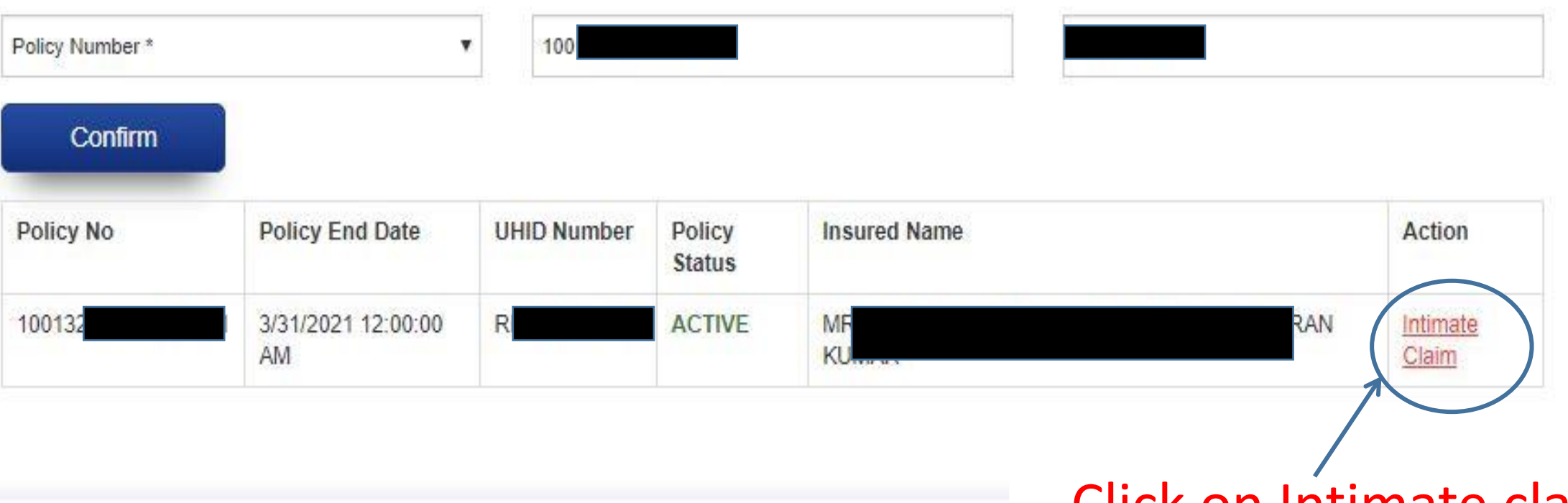

Click on Intimate claim

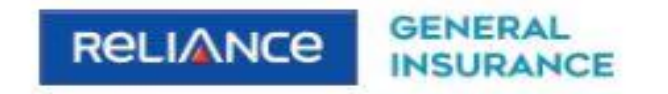

 $\equiv$ 

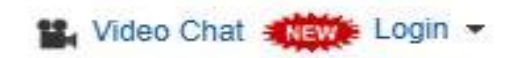

## +91 22 48903009 (Paid Number)

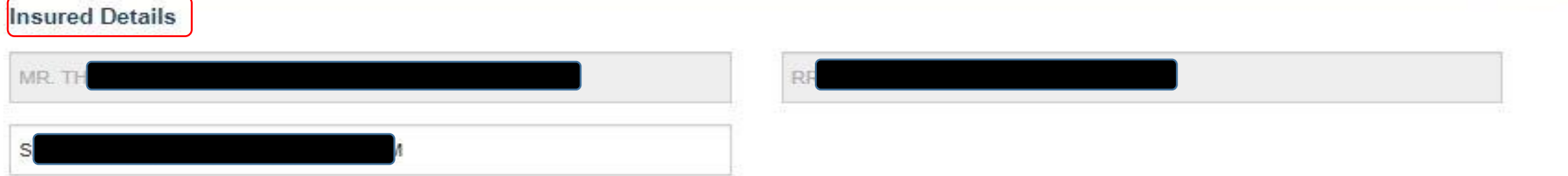

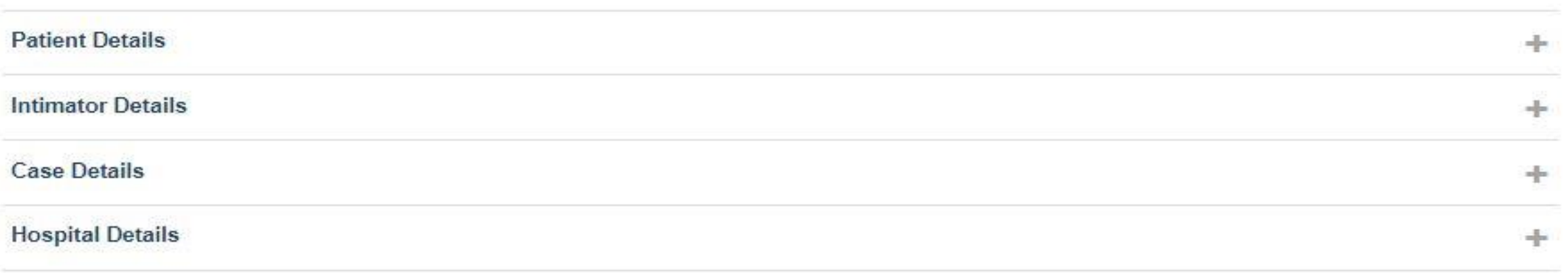

 $Next >$ 

 $\frac{1}{2}$ 

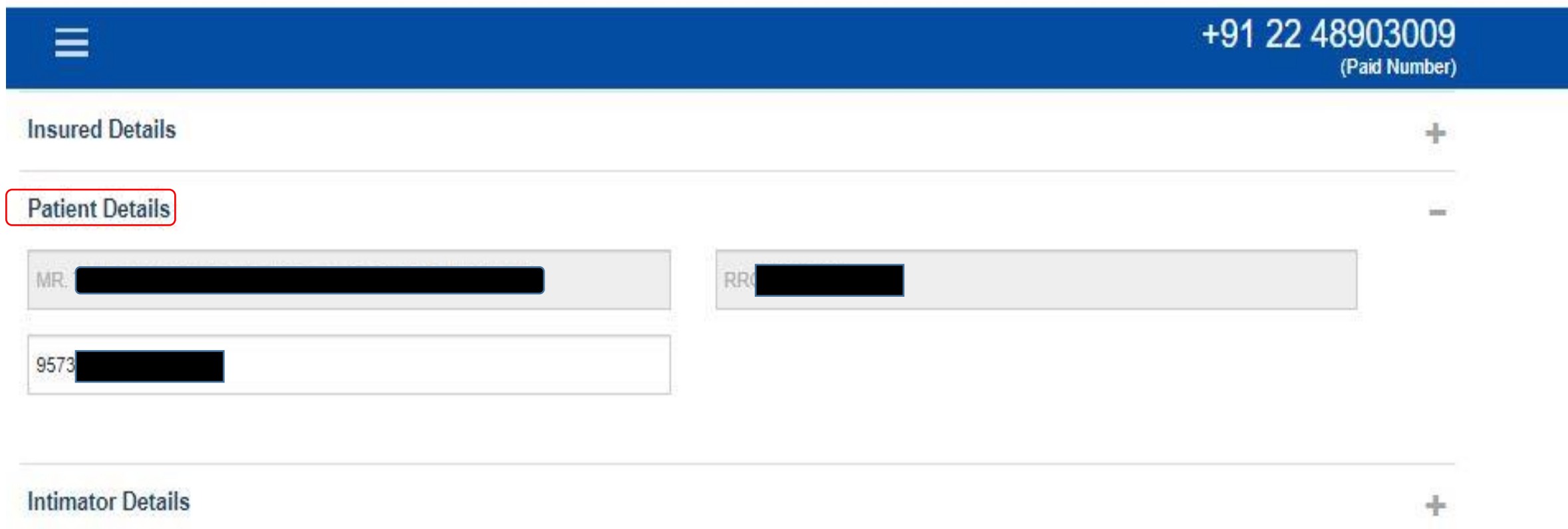

 $+$ 

 $\!+$ 

 $Next >$ 

**Case Details** 

**Hospital Details** 

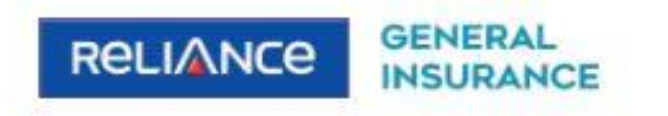

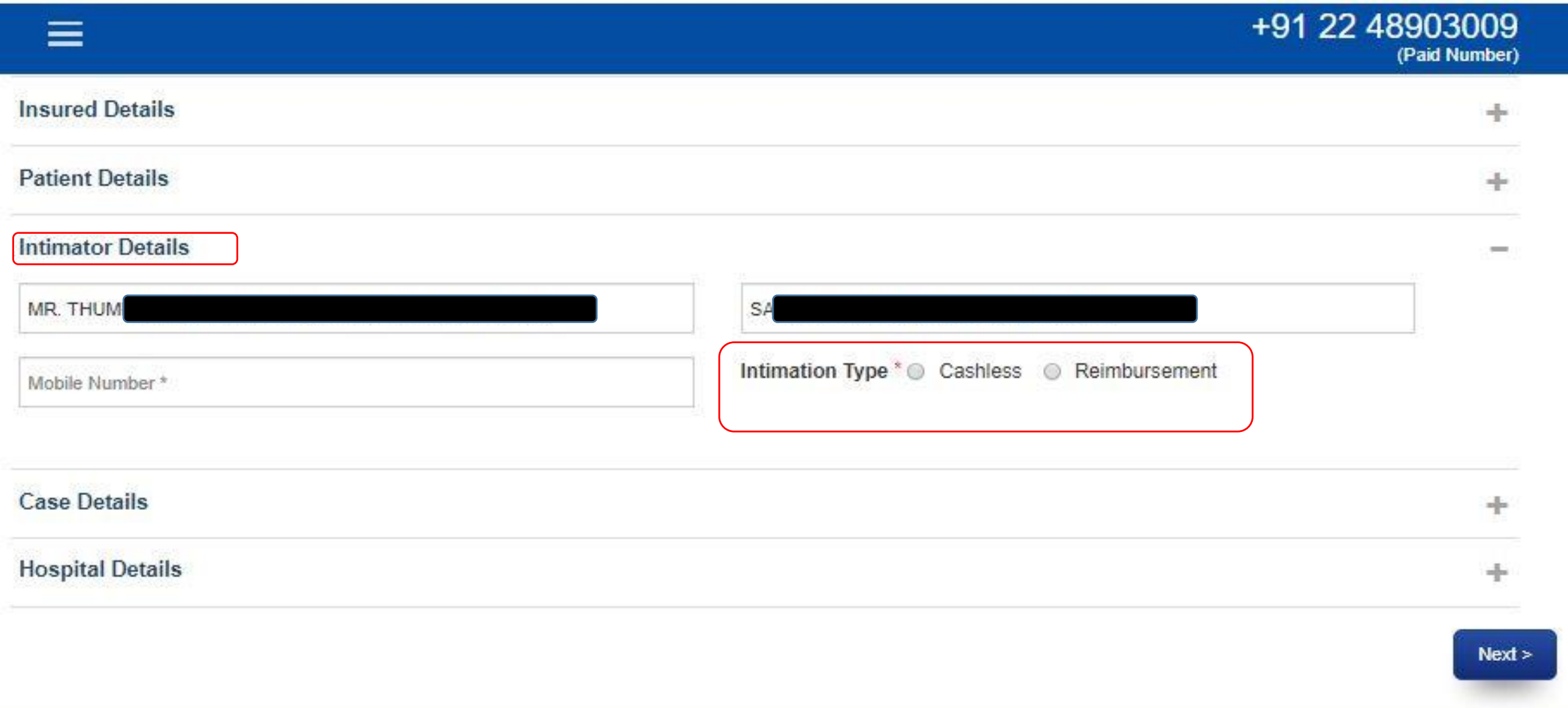

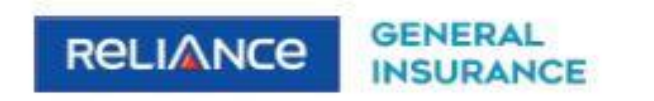

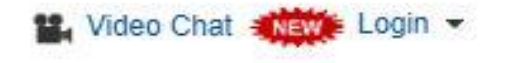

 $Next >$ 

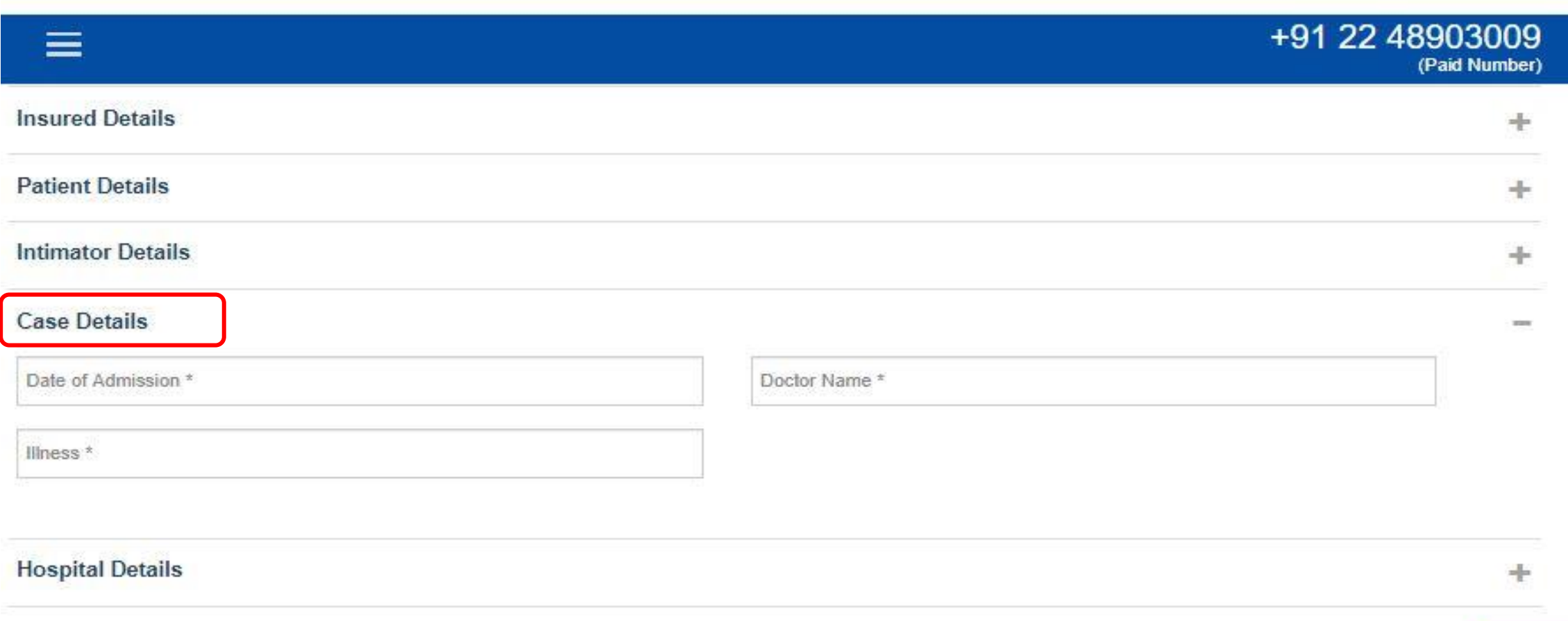

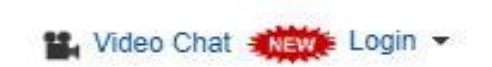

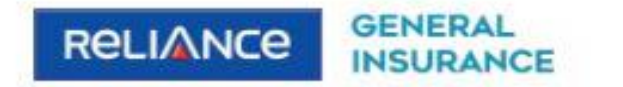

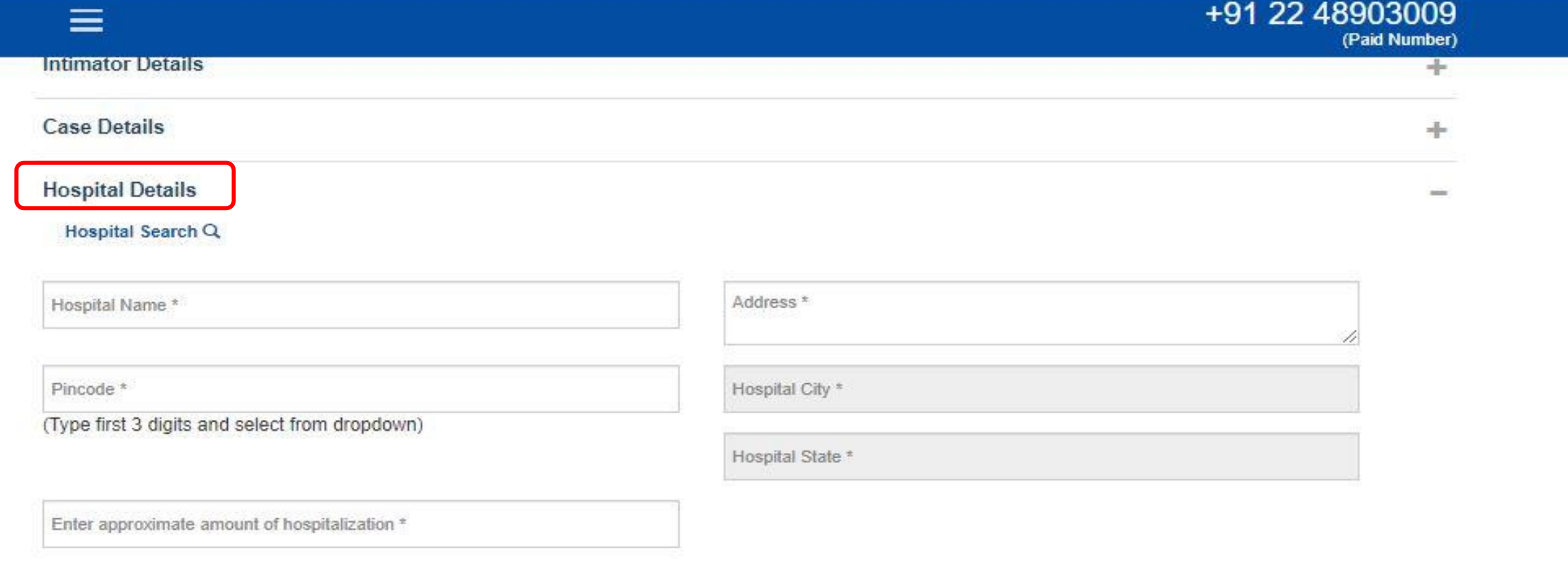

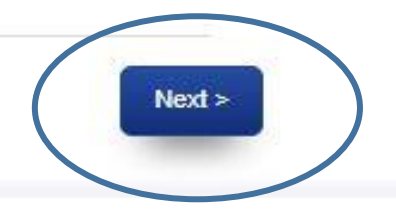

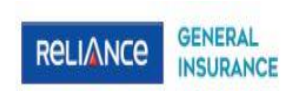

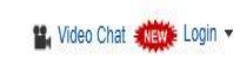

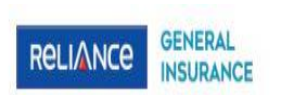

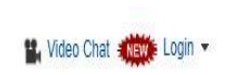

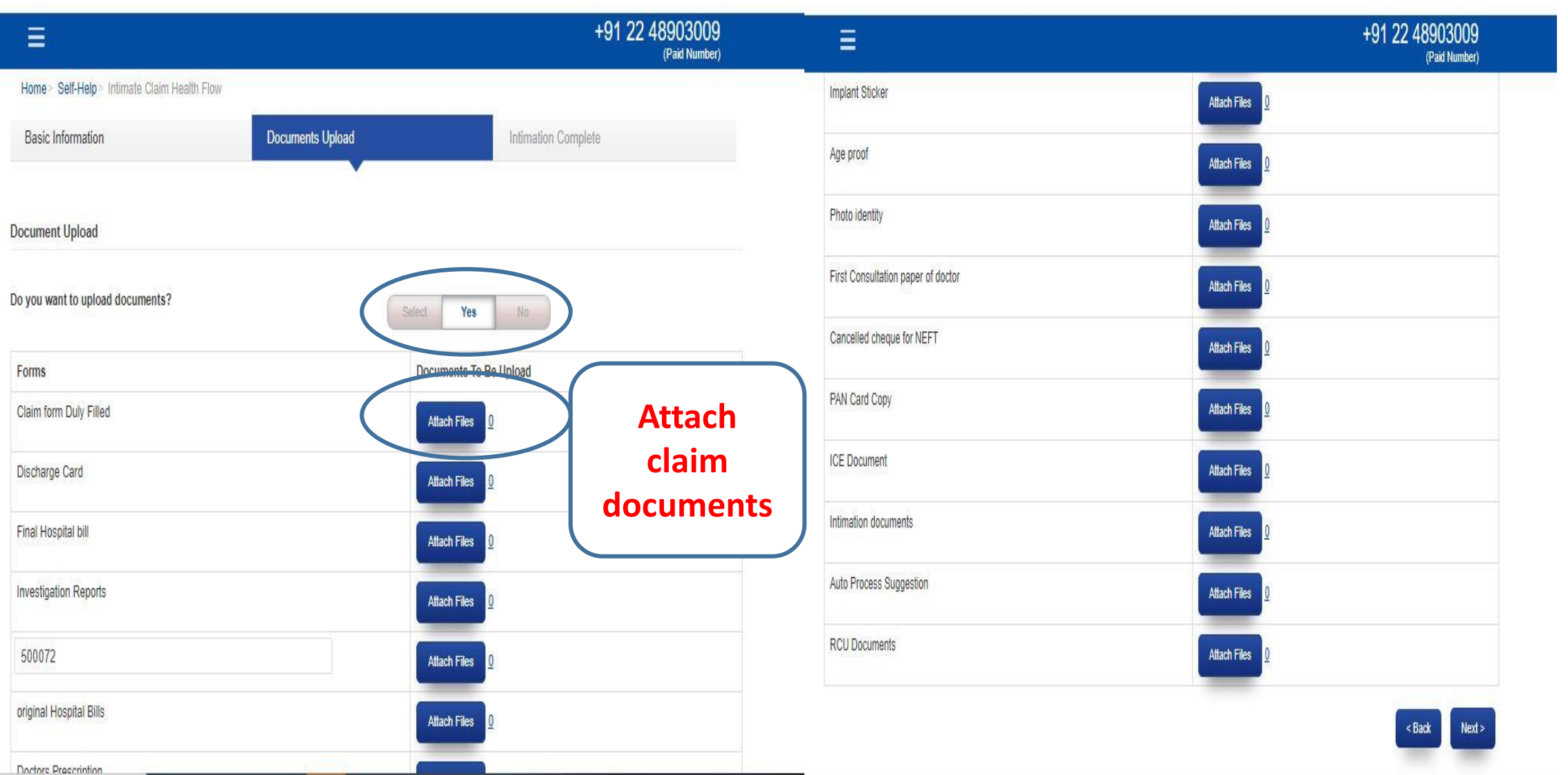

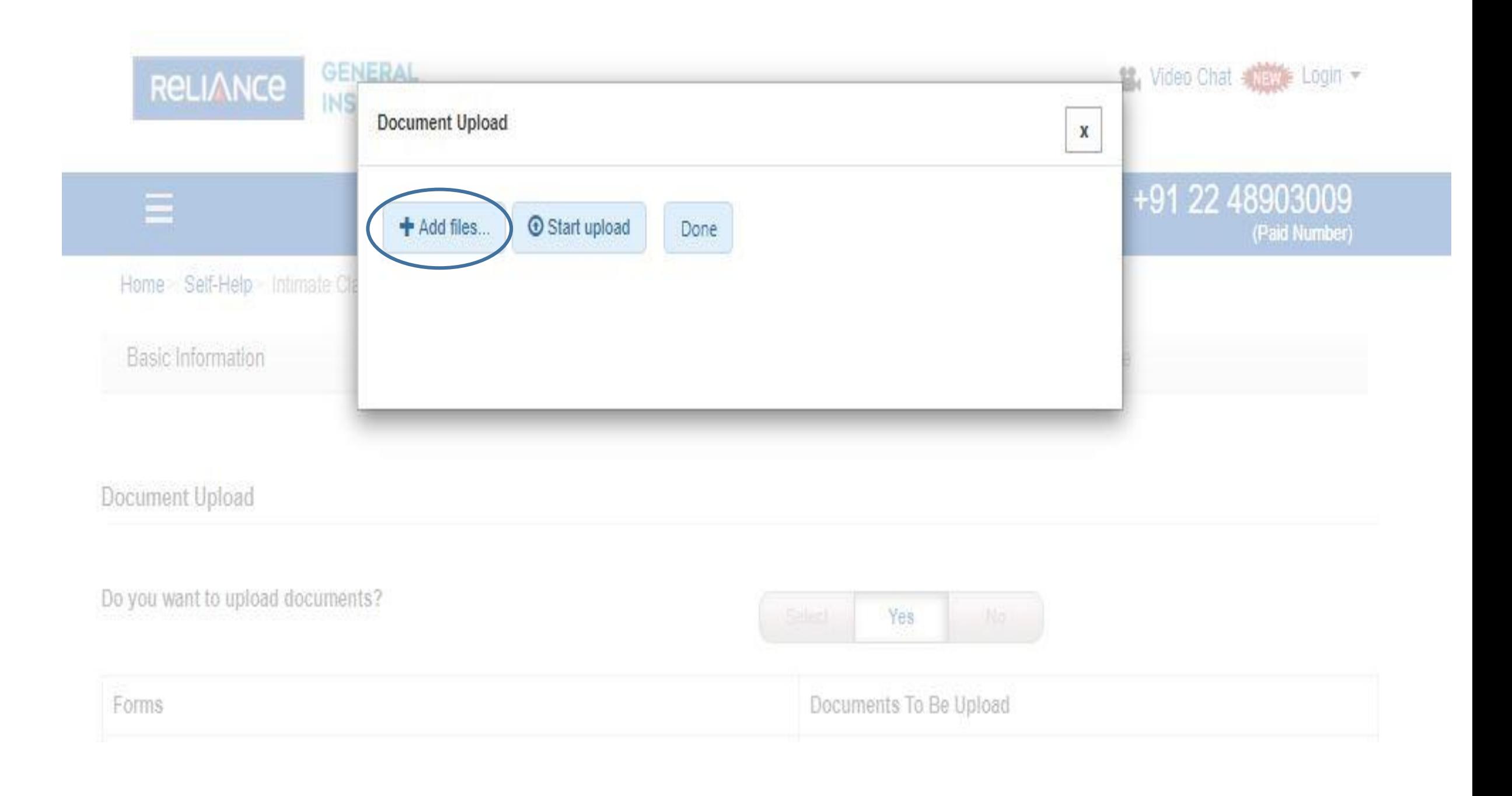

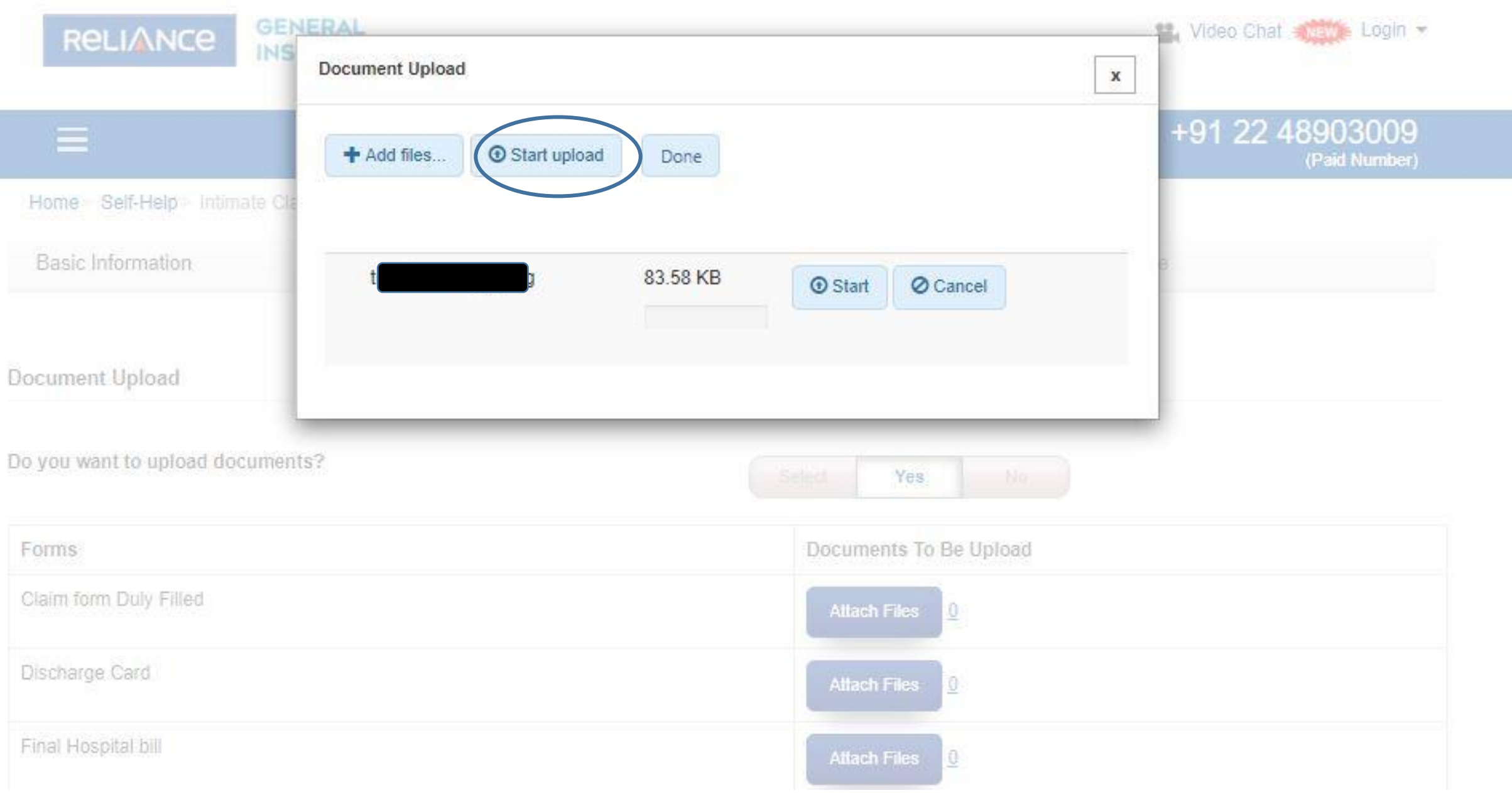

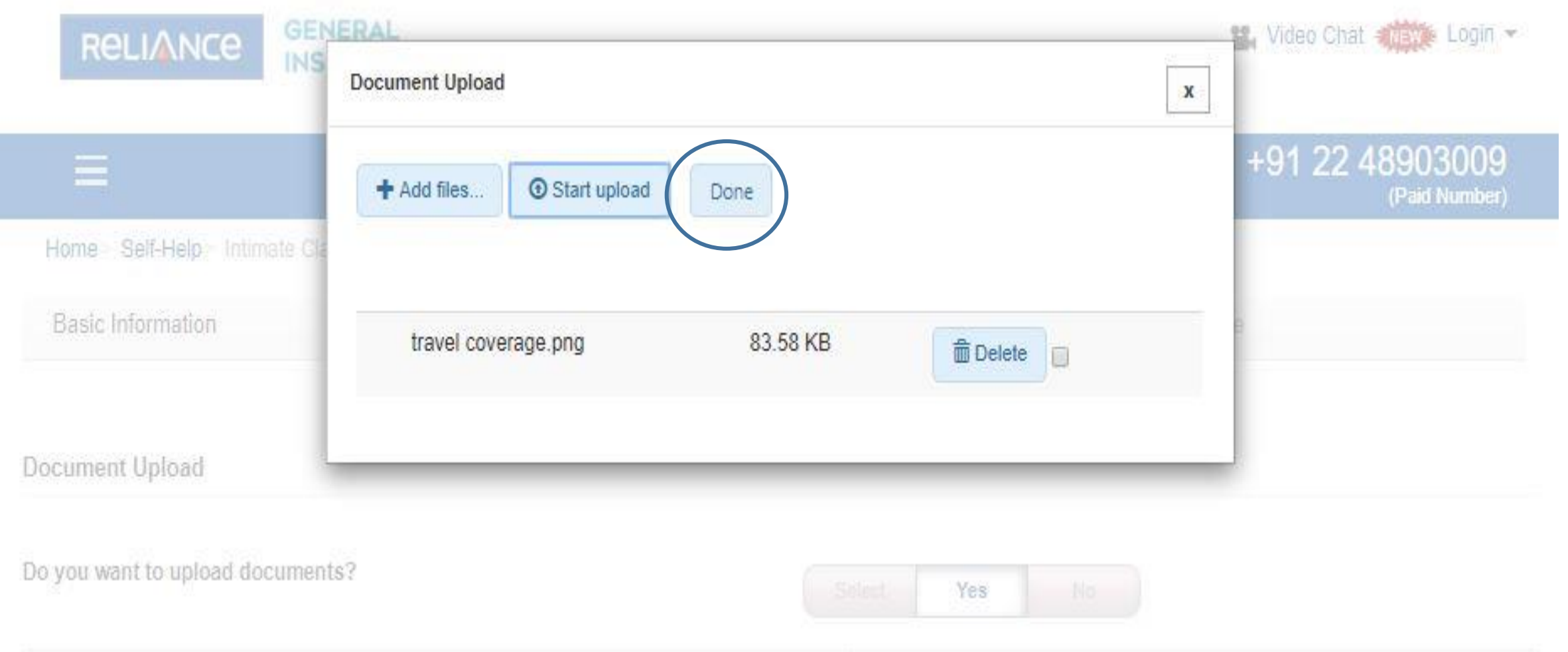

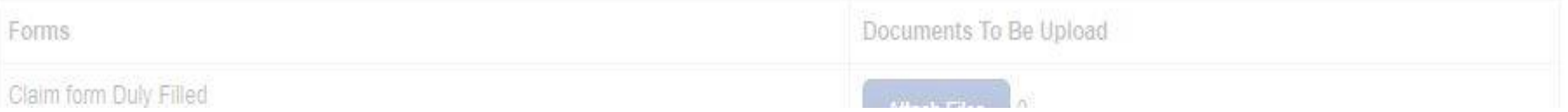

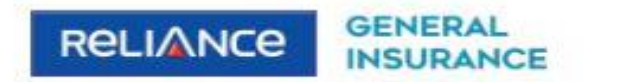

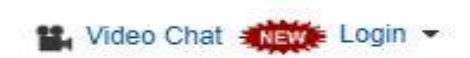

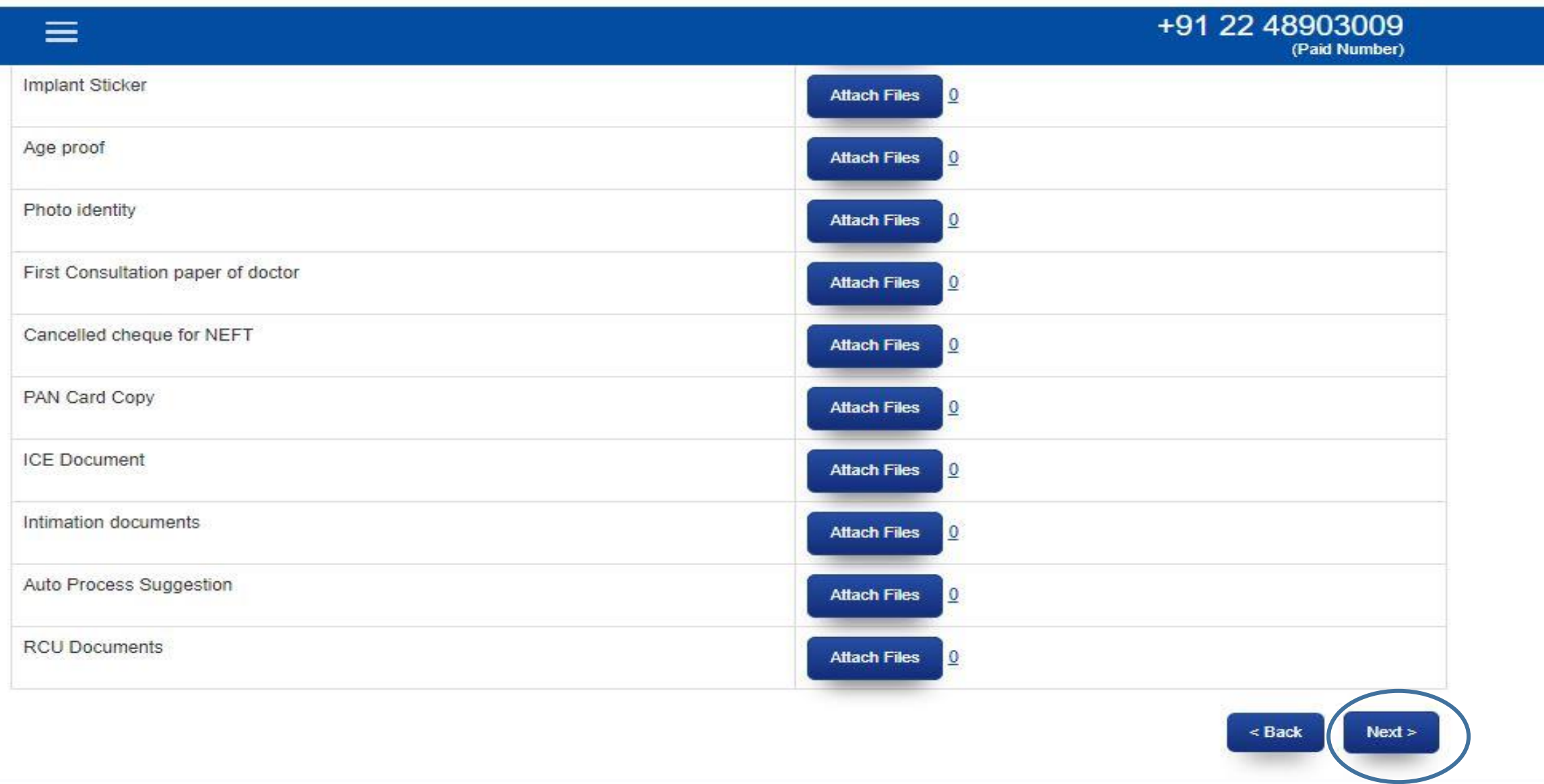

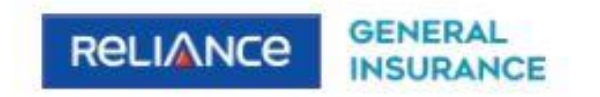

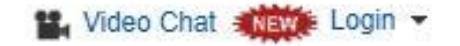

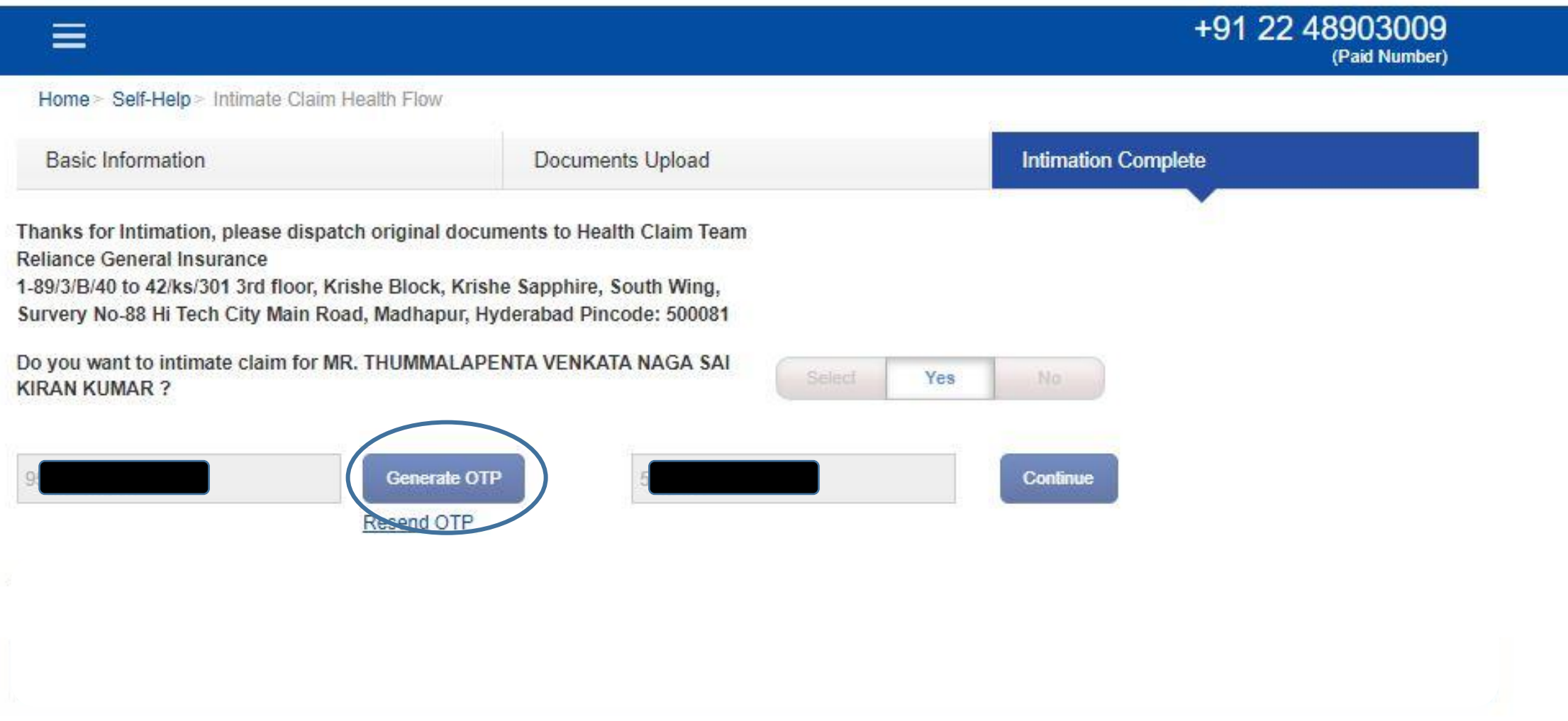

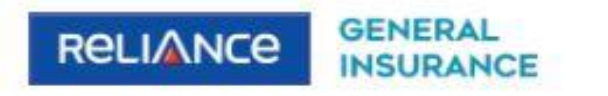

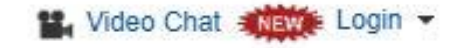

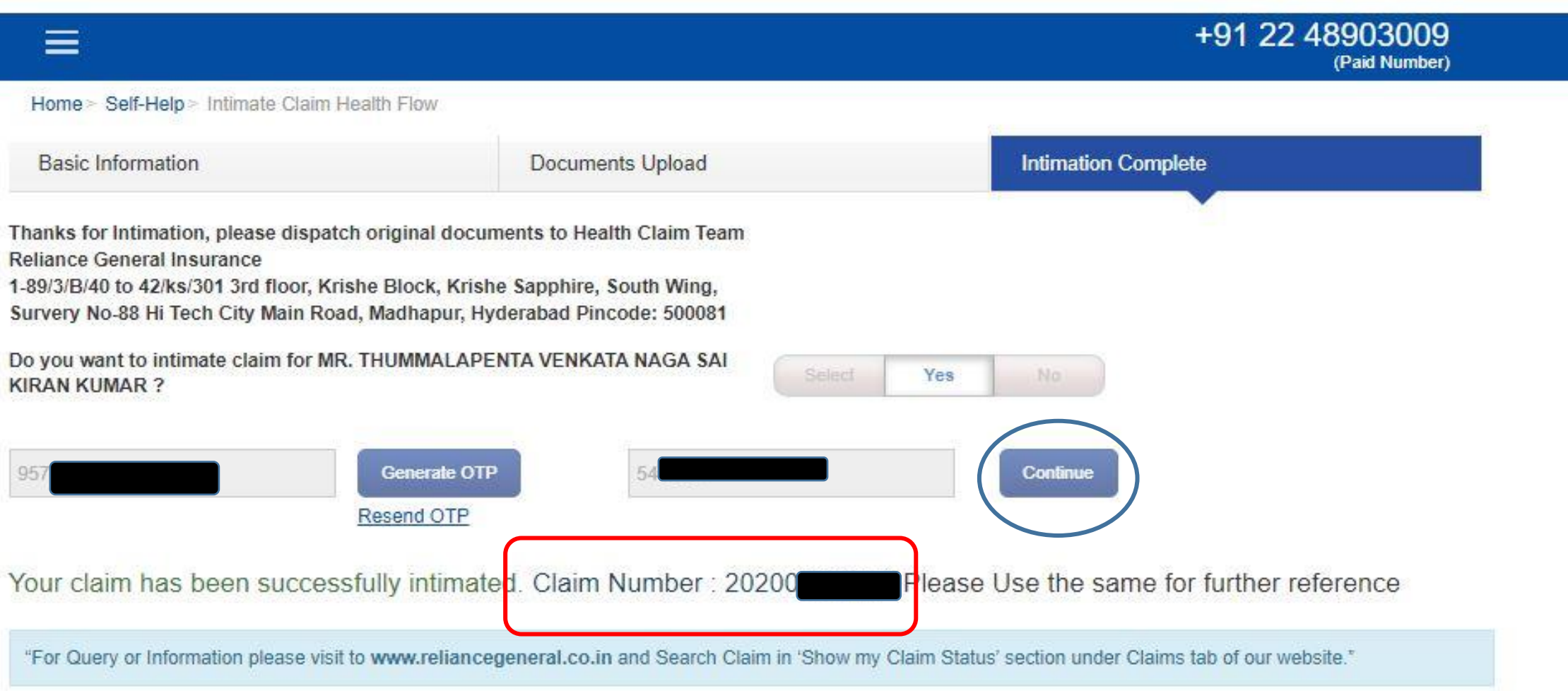